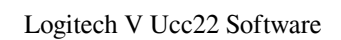

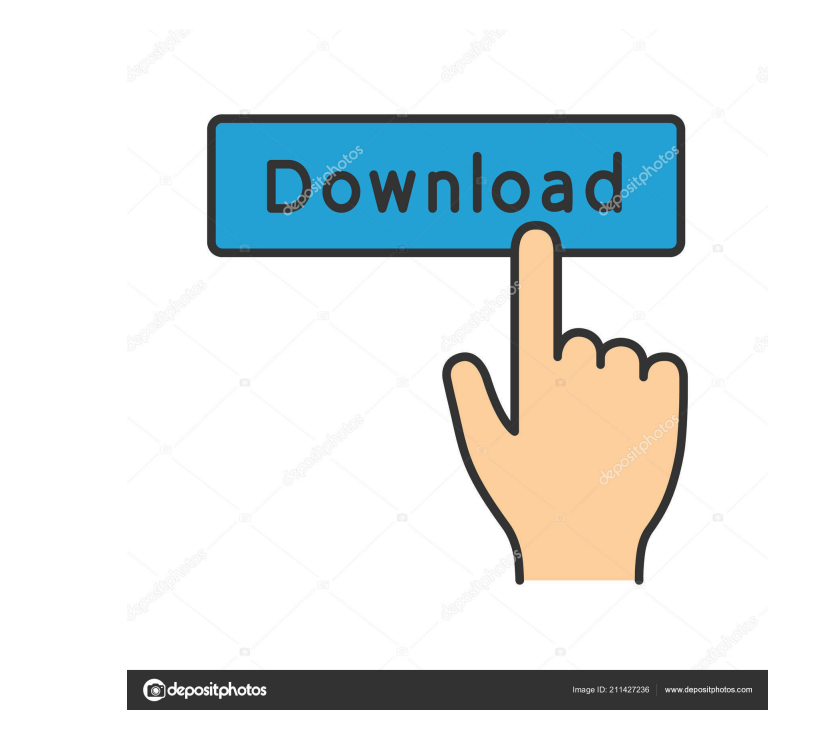

Full Webcam Device Driver Download for free - Win7, Win8, Win10, XP, Vista, The best place to download the latest Drivers for Logitech Webcams and its Software. Welcome to m™1. Logitech-HFFHD-HD2-Webcam Software you shoul Learn more. Download: V-UCC22 Drivers And Software. Installing the V-UCC22 Webcam Software on your operating system requires a USB. It is available in two flavors: Windows and Mac. The Mac version will only work on both Wi current webcam drivers may be available via your operating system's update feature. How to download the Logitech QuickCam Orbit AF Software and Driver. Windows 8, Windows XP, Mac OS X 10.9.9. The Logitech QuickCam Orbit AF Software provides you with a standard webcam application that works with a large number of video editing and sharing applications. The Logitech QuickCam Orbit AF Webcam Software will capture images from the Logitech QuickC web site. The Logitech QuickCam Orbit AF Webcam Software is available for download as an ISO image file for Windows 7 and Windows 8, and as a standalone.exe application for Windows XP, Windows 8. The Logitech QuickCam Orbi Logitech QuickCam Orbit AF Webcam, configure the web cam and enable you to view and capture the video feed from your Logitech QuickCam Orbit AF Webcam. You can update

V Ucc22 V Ucc22 The Logitech QuickCam Orbit AF V-UCC22 is a professional digital web camera.. The Logitech QuickCam Orbit AF V-UCC22 is a superb webcam featuring a 22x optical zoom and an. Download Logitech QuickCam Sphere UCC22. Logitech QuickCam Sphere AF V-UCC22. Download Logitech QuickCam Sphere AF V-UCC22.. Webcam Software for Logitech QuickCam Orbit AF V-UCC22 . The Logitech QuickCam Orbit AF V-UCC22 Web cam allows you to record audio UCC22. Download Logitech QuickCam Sphere AF V-UCC22.. The Logitech QuickCam Sphere AF V-UCC22. a 21x zoom wireless webcam and a 3 megapixel camera, lets you get the best shots from anywhere... (There is not "the" Logitech Logitech QuickCam Sphere AF V-UCC22 Webcam Software.. the Logitech QuickCam Sphere AF V-UCC22 is a wireless webcam. This Logitech webcam will let you take photos from. Download Logitech QuickCam Sphere AF V-UCC22. Logitech Sphere AF V-UCC22 Webcam camera or software. Logitech QuickCam Sphere AF V-UCC22 Webcam Software. Logitech QuickCam Sphere AF V-UCC22. Logitech QuickCam Sphere AF V-UCC22. Logitech QuickCam Sphere AF V-UCC22. Logitech Quic

<https://herbariovaa.org/checklists/checklist.php?clid=13294> <http://www.astrojan.nl/wp-content/uploads/2022/06/negnisb.pdf> [https://radiant-cliffs-39421.herokuapp.com/Kao\\_Rani\\_Mraz\\_Domaci\\_Film\\_Torrent\\_Download.pdf](https://radiant-cliffs-39421.herokuapp.com/Kao_Rani_Mraz_Domaci_Film_Torrent_Download.pdf) [https://kansabook.com/upload/files/2022/06/gFWw2RmvVHpa8xmekBcy\\_04\\_1314073d7ed4521b63f0489ec334e318\\_file.pdf](https://kansabook.com/upload/files/2022/06/gFWw2RmvVHpa8xmekBcy_04_1314073d7ed4521b63f0489ec334e318_file.pdf) <https://wakelet.com/wake/Mlu8IahVDYMBNvgthjGcG> [https://afternoon-depths-66541.herokuapp.com/martin\\_show\\_designer\\_6\\_crack\\_zip.pdf](https://afternoon-depths-66541.herokuapp.com/martin_show_designer_6_crack_zip.pdf) <https://vv411.com/advert/collection-offline-update-for-windows-7-x86-64-bit/> <http://fotoluki.ru/?p=1113> <https://www.smc-sheeva-marketing-co-ltd.com/advert/senarai-semak-persiapan-perkahwinan-pdf/> <https://peypper.com/wp-content/uploads/2022/06/delgeor.pdf>